## Package 'DEScan2'

March 25, 2024

<span id="page-0-0"></span>Type Package

Title Differential Enrichment Scan 2

Version 1.22.0

Date 2023-03-09

Maintainer Dario Righelli <dario.righelli@gmail.com>

Description Integrated peak and differential caller, specifically designed for broad epigenomic signals.

Encoding UTF-8

License Artistic-2.0

LazyData TRUE

biocViews ImmunoOncology, PeakDetection, Epigenetics, Software, Sequencing, Coverage

**Depends**  $R$  ( $>= 3.5$ ), GenomicRanges

Imports BiocParallel, BiocGenerics, ChIPpeakAnno, data.table, DelayedArray, GenomeInfoDb, GenomicAlignments, glue, IRanges, plyr, Rcpp (>= 0.12.13), rtracklayer, S4Vectors (>= 0.23.19), SummarizedExperiment, tools, utils

LinkingTo Rcpp, RcppArmadillo

RoxygenNote 7.2.3

Suggests BiocStyle, knitr, rmarkdown, testthat, edgeR, limma, EDASeq, RUVSeq, RColorBrewer, statmod

VignetteBuilder knitr

git\_url https://git.bioconductor.org/packages/DEScan2

git\_branch RELEASE\_3\_18

git\_last\_commit 9abfdf1

git\_last\_commit\_date 2023-10-24

Repository Bioconductor 3.18

Date/Publication 2024-03-25

Author Dario Righelli [aut, cre], John Koberstein [aut], Bruce Gomes [aut], Nancy Zhang [aut], Claudia Angelini [aut], Lucia Peixoto [aut], Davide Risso [aut]

## R topics documented:

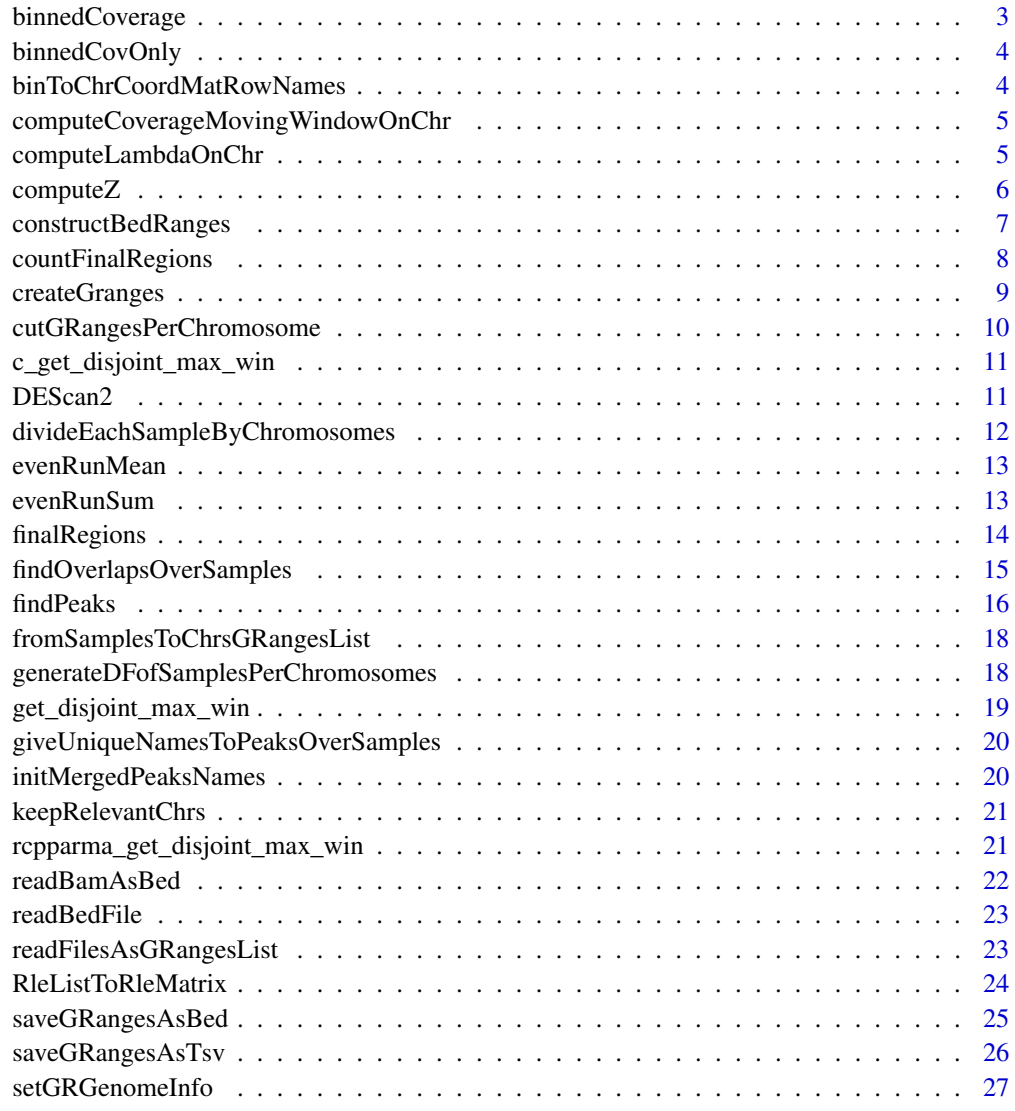

**Index** [28](#page-27-0) **28** 

<span id="page-2-0"></span>binnedCoverage *binnedCoverage*

#### Description

this function computes the coverage over a binned chromosome, starting from a per base computed coverage.

## Usage

```
binnedCoverage(
 bins,
  numvar,
  mcolname,
  covMethod = c("max", "mean", "sum", "min"),
  roundingMethod = c("none", "floor", "ceiling", "round")
\mathcal{L}
```
#### Arguments

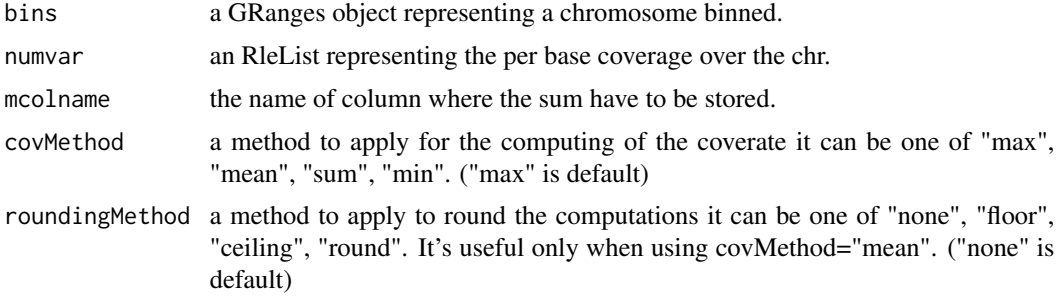

#### Value

the bins GRanges with the mcolname attached

## Examples

```
## dividing one chromosome in bins of 50 bp each
seqinfo <- GenomeInfoDb::Seqinfo(genome="mm9")
bins <- GenomicRanges::tileGenome(
            seqlengths=GenomeInfoDb::seqlengths(seqinfo)[1],
            tilewidth=50,
            cut.last.tile.in.chrom=TRUE)
gr <- GenomicRanges::GRanges(seqnames = S4Vectors::Rle("chr1", 100),
            ranges=IRanges::IRanges(start = seq(from=10, to=1000, by=10),
            end=seq(from=20, to=1010, by = 10)))
cov <- GenomicRanges::coverage(x=gr)
(binnedMaxCovGR <- binnedCoverage(bins, cov, "binned_cov"))
(binnedMeanCovGR <- binnedCoverage(bins, cov, "binned_cov",
```
covMethod="mean", roundingMethod="floor"))

<span id="page-3-0"></span>(binnedSumCovGR <- binnedCoverage(bins, cov, "binned\_cov", covMethod="sum"))

binnedCovOnly *binnedCovOnly*

## Description

it's useful just to coerce the bin coverage to an Rle object

## Usage

binnedCovOnly(bins, numvar, mcolname)

## Arguments

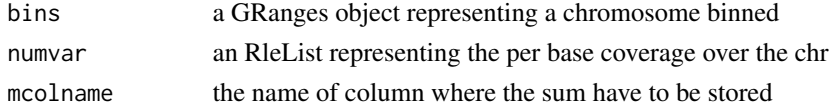

#### Value

an Rle within the per bin computed coverage

```
binToChrCoordMatRowNames
```
*binToChrCoordMatRowNames*

## Description

computes the starting range of the bins for the binMatrix, taking in input the length of the chromosome of the matrix.

## Usage

```
binToChrCoordMatRowNames(binMatrix, chrLength, binWidth = 50)
```
## Arguments

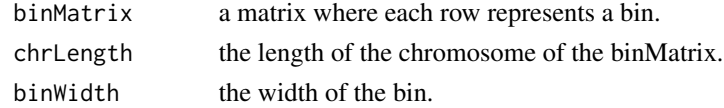

## Value

the binMatrix with start range as rownames.

<span id="page-4-0"></span>computeCoverageMovingWindowOnChr

*computeCoverageMovingWindowOnChr*

## Description

computes the coverage on a chromosomewith a set of moving windows of dimensions minWin-Width:maxWinWidth

## Usage

```
computeCoverageMovingWindowOnChr(
  chrBedGRanges,
 minWinWidth = 50,
 maxWinWidth = 1000,
 binWidth = 50,
  verbose = TRUE
```
 $\mathcal{L}$ 

## Arguments

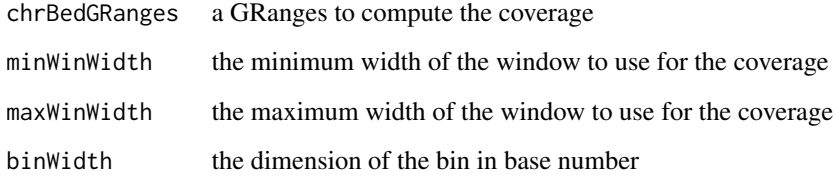

#### Value

RleList where each element is a window within the Rle of its coverage

computeLambdaOnChr *computeLambdaOnChr*

## Description

computes the lambdas on a chromosome for the winVector windows and other two windows (min/maxCompWinWidth) to compare with

## Usage

```
computeLambdaOnChr(
  chrGRanges,
  winVector = seq_len(20),
 minChrRleWComp,
 minCompWinWidth = 5000,
 maxChrRleWComp,
 maxCompWinWidth = 10000,
  verbose = TRUE
\mathcal{E}
```
## Arguments

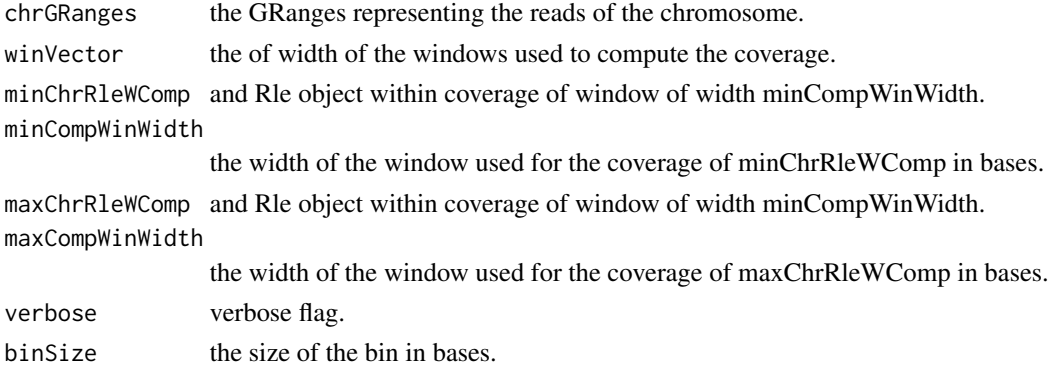

## Value

an RleList where each element is a window of winVector, within an Rle representing the lambda computed for that window.

computeZ *computeZ*

## Description

Computes Z-Scores returning the z matrix.

## Usage

```
computeZ(
  lambdaChrRleList,
  runWinRleList,
  chrLength,
  minCount = 0.1,
  binSize = 50,
  verbose = FALSE
\mathcal{E}
```
<span id="page-5-0"></span>

<span id="page-6-0"></span>constructBedRanges 7

## Arguments

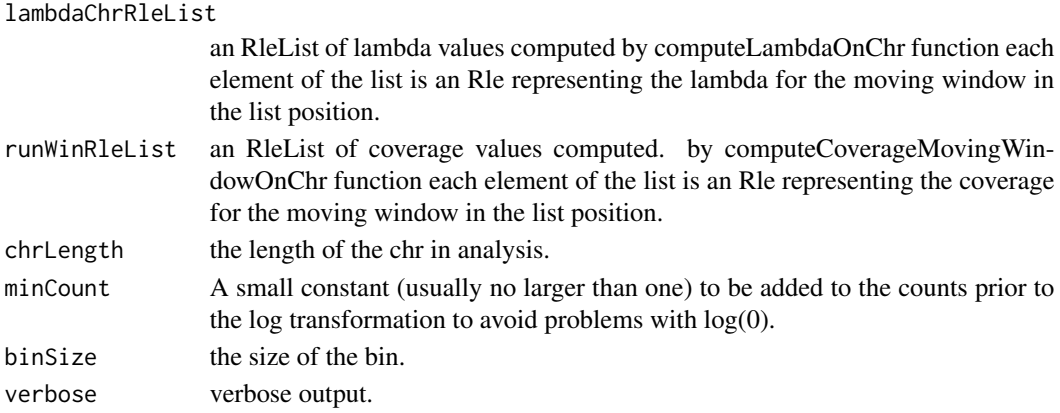

## Value

z a matrix of z scores for each window (column) and bin (row). where the rownames represent the starting base of each bin.

constructBedRanges *constructBedRanges*

## Description

Constructs a GRanges object from a bam/bed/bed.zip file in a consistent way.

### Usage

```
constructBedRanges(
  filename,
  filetype = c("bam", "bed", "bed.zip", "narrow", "broad"),
  genomeName = NULL,
  onlyStdChrs = FALSE,
  arePeaks = FALSE,
  verbose = FALSE
\mathcal{L}
```
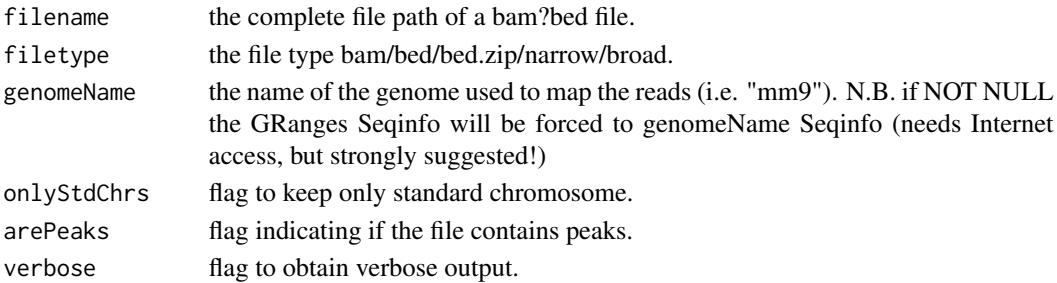

## <span id="page-7-0"></span>Value

a GRanges object.

#### Examples

```
files <- list.files(system.file("extdata/bam/", package="DEScan2"),
                    pattern="bam$", full.names=TRUE)
bgr <- constructBedRanges(files[1], filetype="bam", genomeName="mm9",
                            onlyStdChrs=TRUE)
bgr
```
countFinalRegions *countFinalRegions*

## Description

count reads falling within the final regions.

## Usage

```
countFinalRegions(
  regionsGRanges,
  readsFilePath = NULL,
  fileType = c("bam", "bed"),minCarriers = 2,
  genomeName = NULL,
  onlyStdChrs = FALSE,
  carrierscolname = "k-carriers",
  ignStrandSO = TRUE,
 modeSO = "Union",
  saveFlag = FALSE,
  savePath = "finalRegions",
  verbose = TRUE
\lambda
```
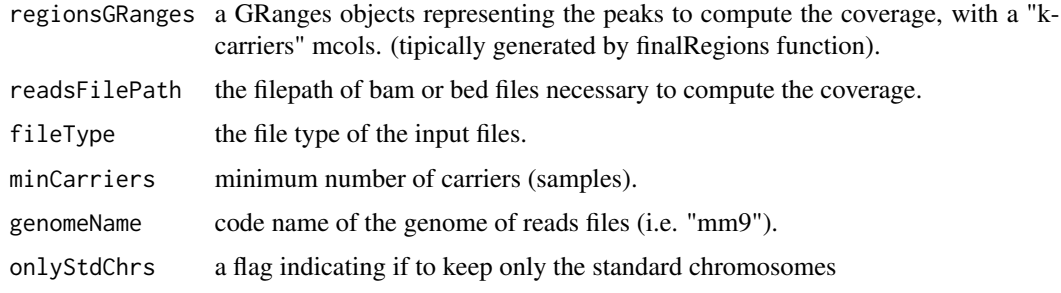

## <span id="page-8-0"></span>createGranges 9

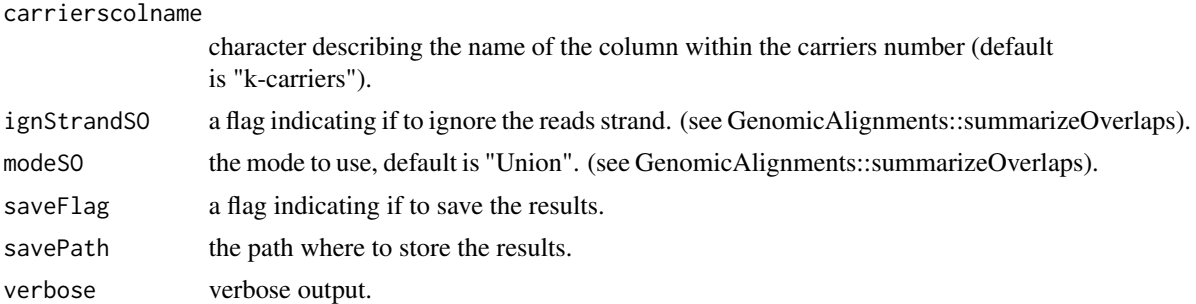

#### Value

A SummarizedExperiment object containing as assays the read counts matrix with regions as rows and samples as columns, and as rowRanges the GRanges object representing the peaks used as rows in the matrix.

#### Examples

```
filename <- system.file("extdata/regions/regions.rds", package="DEScan2")
regionsGR <- readRDS(file=filename)
reads.path <- system.file("extdata/bam", package="DEScan2")
finalRegionsSE <- countFinalRegions(regionsGRanges=regionsGR,
    readsFilePath=reads.path, fileType="bam", minCarriers=1,
   genomeName="mm9", onlyStdChrs=TRUE, ignStrandSO=TRUE, saveFlag=FALSE,
    verbose=TRUE)
library("SummarizedExperiment")
assay(finalRegionsSE) ## matrix of counts
rowRanges(finalRegionsSE) ## the GRanges of the input regions
```
createGranges *createGranges*

#### Description

a simplified wrapper function to create a GRanges object.

## Usage

```
createGranges(chrSeqInfo, starts, widths, mcolname = NULL, mcolvalues = NULL)
```
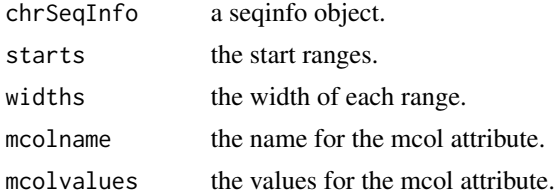

### Value

a GRanges object.

#### Examples

```
chrSeqInfo <- GenomeInfoDb::Seqinfo(genome="mm9")["chr1"]
starts=sample(seq_len(100), 10)
widths=starts+10;
mcolname <- "z-score";
mcolvalues <- sample(seq_len(100), 10)
chrGR <- createGranges(chrSeqInfo=chrSeqInfo, starts=starts, widths=widths,
              mcolname=mcolname, mcolvalues=mcolvalues)
```
cutGRangesPerChromosome

*cutGRangesPerChromosome*

## Description

takes in input a GRanges object, producing a LIST of GRanges, one for each chromosome.

### Usage

cutGRangesPerChromosome(GRanges)

#### Arguments

GRanges a GRanges object.

#### Value

a named list of GRanges, one for each chromosome.

## Examples

```
library("GenomicRanges")
gr <- GRanges(
       seqnames=Rle(c("chr1", "chr2", "chr1", "chr3"), c(1, 3, 2, 4)),
       ranges=IRanges(1:10, end=10),
       strand=Rle(strand(c("-", "+", "*", "+", "-")), c(1, 2, 2, 3, 2)),
       seqlengths=c(chr1=11, chr2=12, chr3=13))
(grchrlist <- cutGRangesPerChromosome(gr))
```
<span id="page-9-0"></span>

<span id="page-10-0"></span>c\_get\_disjoint\_max\_win

*c\_get\_disjoint\_max\_win*

## Description

just a wrapper for the C function. Useful to modify indexes and colnames.

## Usage

```
c_get_disjoint_max_win(
  z0,
  sigwin = 10,
 nmax = 9999999,
 zthresh = 10,
  verbose = FALSE
)
```
## Arguments

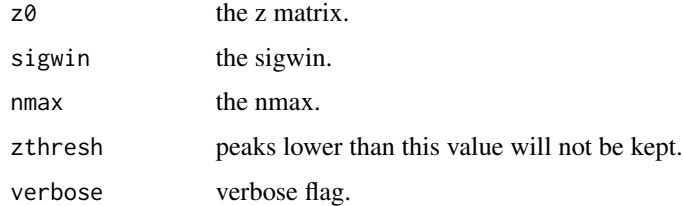

## Value

a matrix

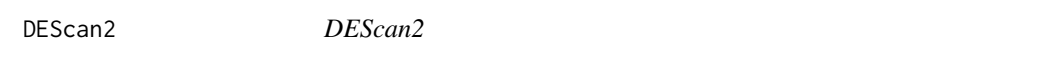

## Description

integrated peak and differential caller, specifically designed for broad epigenomic signals.

## Author(s)

some authors

<span id="page-11-0"></span>divideEachSampleByChromosomes

*divideEachSampleByChromosomes*

#### **Description**

taken in input a grangeslist of samples, generate a list of samples where each element has a GRanges-List each element of the GRangesList represents a single chromosome.

### Usage

divideEachSampleByChromosomes(samplesGRangesList)

#### Arguments

samplesGRangesList

a GRangesList of samples.

#### Value

list of samples where each element is a list of chromosomes and each of these elements is a GRanges.

## Examples

```
library("GenomicRanges")
gr1 <- GRanges(
           seqnames=Rle(c("chr1", "chr2", "chr1", "chr3"), c(1, 3, 2, 4)),
            ranges=IRanges(1:10, end=10),
            strand=Rle(strand(c("-", "+", "*", "+", "-")), c(1, 2, 2, 3, 2)),
           seqlengths=c(chr1=11, chr2=12, chr3=13))
gr2 <- GRanges(
           seqnames=Rle(c("chr1", "chr4", "chr1", "chr3"), c(1, 3, 2, 4)),
           ranges=IRanges(1:10, end=10),
           strand=Rle(strand(c("-", "+", "*", "-")), c(1, 2, 2, 3, 2)),
           seqlengths=c(chr1=11, chr4=12, chr3=13))
sgrl <- GRangesList(gr1, gr2)
names(sgrl) <- c("samp1", "samp2")
(sampChrGrl <- divideEachSampleByChromosomes(sgrl))
```
<span id="page-12-0"></span>

#### Description

this function computes a running mean over x with a window width k (modified from S4Vectors package to work on even k, see evenRunSum).

## Usage

```
evenRunMean(x, k, endrule = c("drop", "constant"), na.rm = FALSE)
```
## Arguments

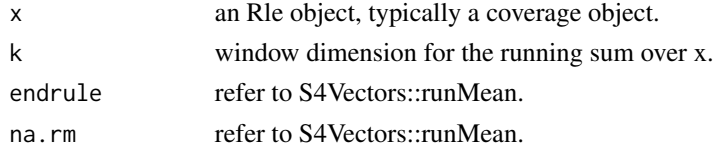

#### Value

an Rle within the running mean over x with a win of length k.

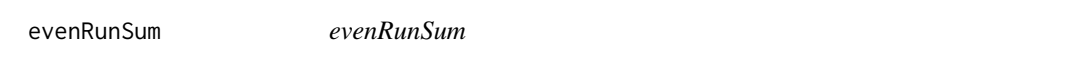

## Description

this function computes a running sum over x with a window width k (modified from S4Vectors package to work on even k, in such a case it adds a length at the end of the output Rle).

#### Usage

```
evenRunSum(x, k, endrule = c("drop", "constant"), na.rm = FALSE)
```
## Arguments

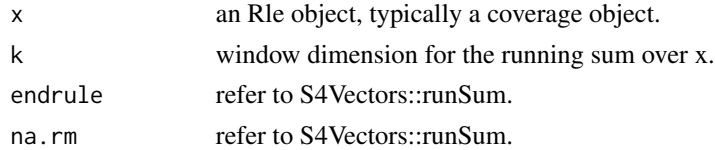

## Value

an Rle within the running sum over x with a win of length k.

<span id="page-13-0"></span>finalRegions *finalRegions*

#### Description

Align peaks to form common regions then filter regions for presence in multiple replicates taking in input a GRangesList where each element is a sample of called peaks.

## Usage

```
finalRegions(
  peakSamplesGRangesList,
  zThreshold = 20,
 minCarriers = 2,
  saveFlag = TRUE,
  outputFolder = "overlappedPeaks",
  verbose = FALSE,
  scorecolname = "z-score",
  coverageFlag = FALSE,
  BPPARAM = BiocParallel::bpparam()
)
```
#### Arguments

peakSamplesGRangesList

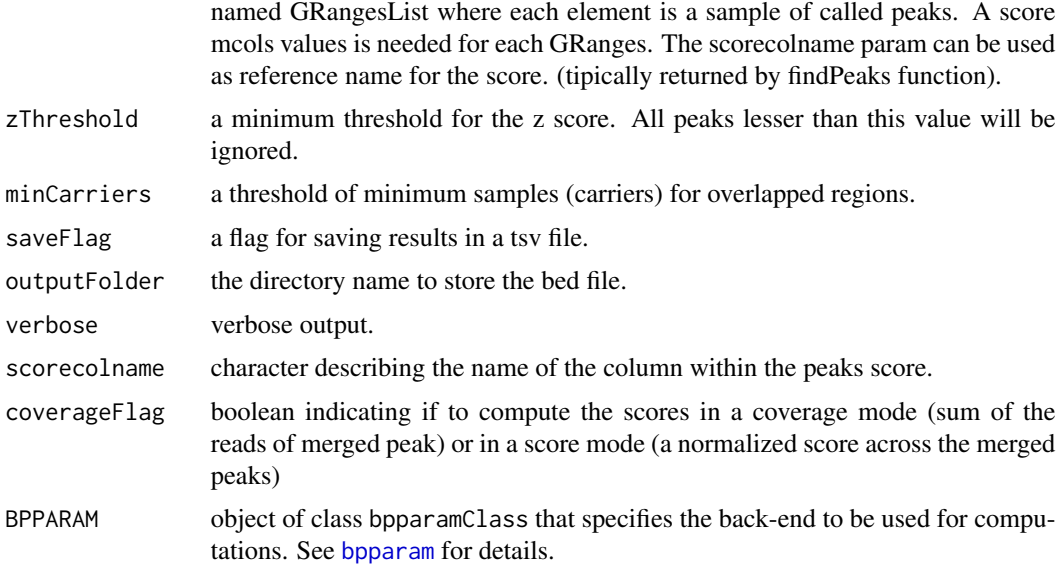

#### Value

a GRanges of selected overlapping peaks with z-score, n-peaks, k-carriers as mcols object.

## <span id="page-14-0"></span>Examples

```
peak.path <- system.file("extdata/peaks/RData/peaksGRL_all_files.rds",
                            package="DEScan2")
grl <- readRDS(peak.path)
grl
regionsGR <- finalRegions(peakSamplesGRangesList=grl, zThreshold=1,
                        minCarriers=3, saveFlag=FALSE, verbose=TRUE)
```
findOverlapsOverSamples

*findOverlapsOverSamples*

## Description

given in input a GRangeList where each element is a sample computes the coverage extending a both direction window of prefixed length.

#### Usage

```
findOverlapsOverSamples(
  samplePeaksGRangelist,
  extendRegions = 200,
 minOverlap = 0L,
 maxGap = -1L,
 zThresh = 10,
 verbose = FALSE,
 scorecolname = "z-score",
  coverageFlag = FALSE
)
```
## Arguments

samplePeaksGRangelist

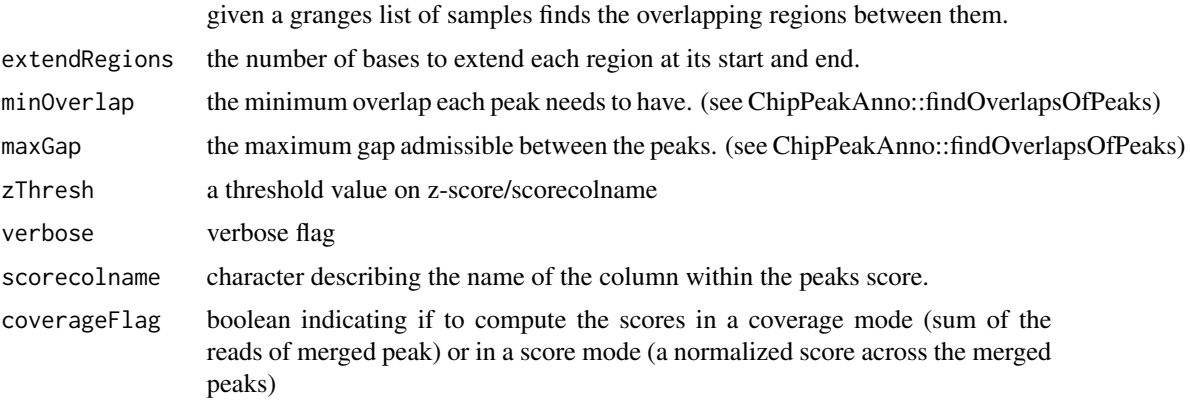

#### Value

a GRanges of peaks overlapped and unique between samples.

#### Examples

```
(peaks.file <- system.file("extdata/peaks/RData/peaksGRL_all_files.rds",
                            package="DEScan2"))
peaksGRLFiles <- readRDS(peaks.file)
(overlPeaks <- findOverlapsOverSamples(peaksGRLFiles))
```
findPeaks *findPeaks*

## Description

This function calls peaks from bed or bam inputs using a variable window scan with a poisson model using the surrounding maxCompWinWidth (10kb) as background.

#### Usage

```
findPeaks(
  files,
  filetype = c("bam", "bed"),
  genomeName = NULL,
 binSize = 50,
 minWin = 50,
 maxWin = 1000,zthresh = 10,
 minCount = 0.1,
 minCompWinWidth = 5000,
 maxCompWinWidth = 10000,
 outputFolder = "Peaks",
  save = TRUE,force = TRUE,verbose = FALSE,
  sigwin = 10,
 onlyStdChrs = TRUE,
  chr = NULL,
 BPPARAM = BiocParallel::bpparam()
```

```
)
```
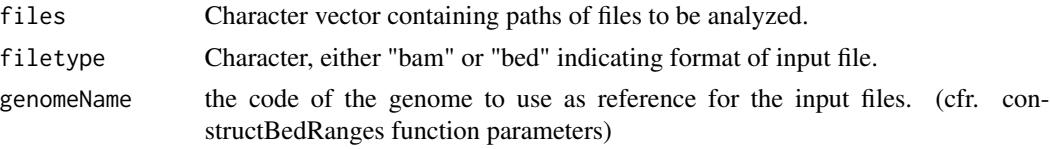

<span id="page-15-0"></span>

#### <span id="page-16-0"></span>findPeaks 17

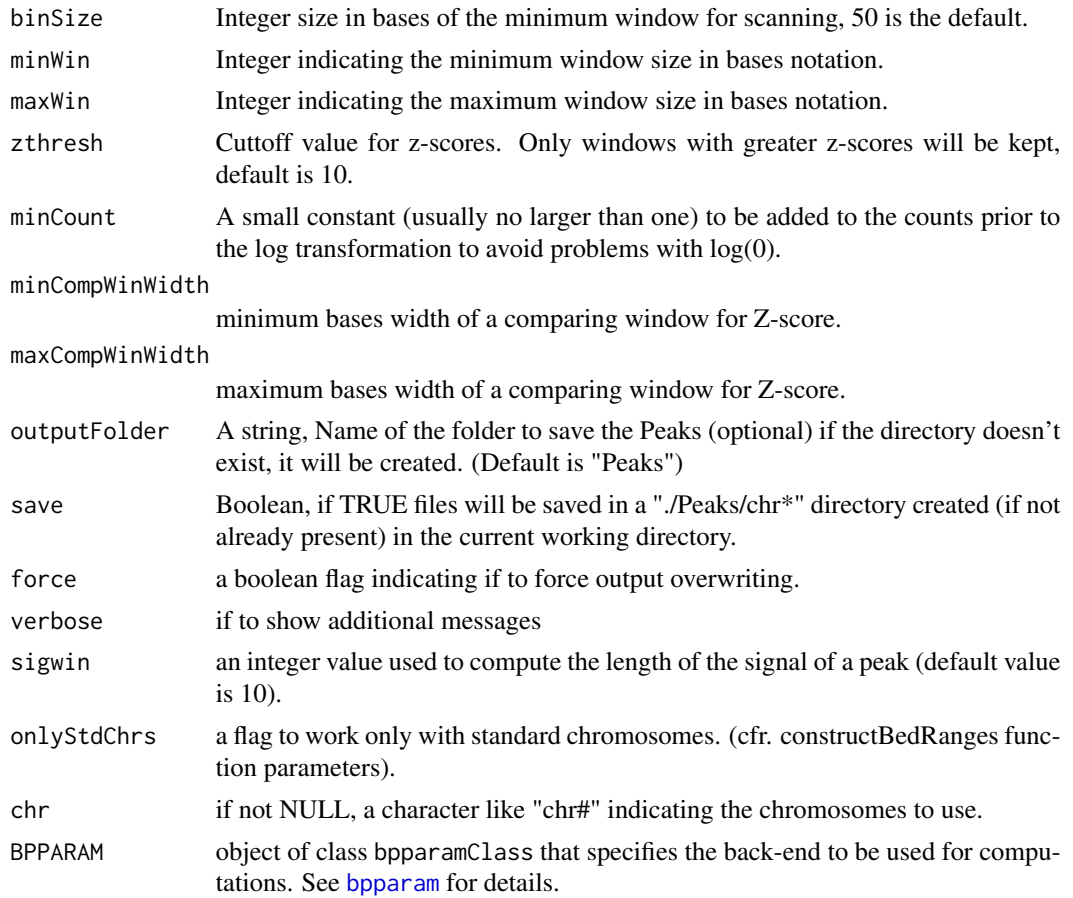

## Value

A GRangesList where each element is a sample. Each GRanges represents the founded peaks and attached the z-score of the peak as mcols.

## Examples

```
bam.files <- list.files(system.file("extdata/bam", package = "DEScan2"),
                        full.names = TRUE)
peaks <- findPeaks(files=bam.files[1], filetype="bam",
                        genomeName="mm9",
                        binSize=50, minWin=50, maxWin=1000,
                        zthresh=5, minCount=0.1, sigwin=10,
                        minCompWinWidth=5000, maxCompWinWidth=10000,
                        save=FALSE,
                        onlyStdChrs=TRUE,
                        chr=NULL,
                        verbose=FALSE)
```
head(peaks)

<span id="page-17-0"></span>fromSamplesToChrsGRangesList

*fromSamplesToChrsGRangesList*

#### **Description**

converts a GRangesList orgnized per samples to a GRangesList organized per Chromosomes where each element is a GRangesList of samples.

## Usage

fromSamplesToChrsGRangesList(samplesGRangesList)

#### Arguments

samplesGRangesList

a GRangesList of samples. Tipically generaed by findPeaks function.

## Value

A GRangesList of chromosomes where each element is a GRanges list of samples.

#### Examples

```
library("GenomicRanges")
gr1 <- GRanges(
            seqnames=Rle(c("chr1", "chr2", "chr1", "chr3"), c(1, 3, 2, 4)),
            ranges=IRanges(1:10, end=10),
            strand=Rle(strand(c("-", "+", "*", "+", "-")), c(1, 2, 2, 3, 2)),
            seqlengths=c(chr1=11, chr2=12, chr3=13))
gr2 <- GRanges(
            seqnames=Rle(c("chr1", "chr4", "chr1", "chr3"), c(1, 3, 2, 4)),
            ranges=IRanges(1:10, end=10),
            strand=Rle(strand(c("-", "+", "*", "+", "-")), c(1, 2, 2, 3, 2)),
            seqlengths=c(chr1=11, chr4=12, chr3=13))
sgrl <- GRangesList(gr1, gr2)
names(sgrl) <- c("samp1", "samp2")
(chrGrlSampGr <- fromSamplesToChrsGRangesList(sgrl))
```
generateDFofSamplesPerChromosomes *generateDFofSamplesPerChromosomes*

### **Description**

generates a dataframe where each row is a sample (1st col) and a string with its chromosomes separated by ";" (2nd col) (useful to fromSamplesToChromosomesGRangesList function).

## <span id="page-18-0"></span>Usage

generateDFofSamplesPerChromosomes(samplesChrGRList)

## Arguments

```
samplesChrGRList
                 a GRangesList of samples each divided by chromosome.
```
## Value

a dataframe where each row is a sample (1st col) and a string with its chromosomes separated by ";" (2nd col).

get\_disjoint\_max\_win *get\_disjoint\_max\_win*

## Description

find significant z score windows keeping the max value without intersections

## Usage

```
get_disjoint_max_win(
  z0,
  sigwin = 20,
 nmax = Inf,zthresh = -Inf,
  two_sided = FALSE,
  verbose = FALSE
)
```
## Arguments

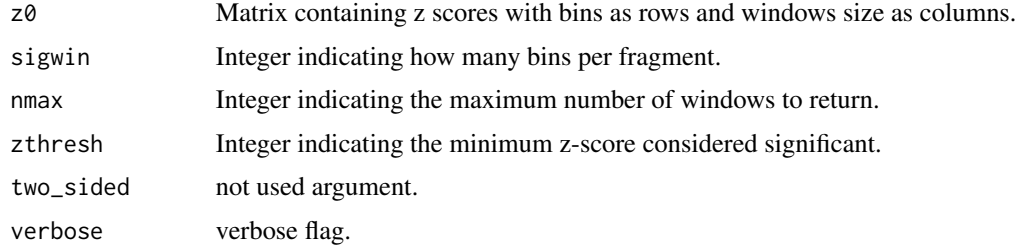

## Value

a matrix of integer containing founded peaks

<span id="page-19-0"></span>giveUniqueNamesToPeaksOverSamples

*giveUniqueNamesToPeaksOverSamples*

## Description

given a GRangesList of samples assigns unique names to the peaks of each sample.

#### Usage

```
giveUniqueNamesToPeaksOverSamples(samplePeaksGRangelist)
```
## Arguments

```
samplePeaksGRangelist
                 a GRangeList of peaks, one GRanges for each sample.
```
## Value

a GRangesList of samples within renamed peaks for each element.

initMergedPeaksNames *initMergedPeaksNames*

## Description

given a GRanges of merged peaks assigns them new names.

## Usage

initMergedPeaksNames(mergedGRanges)

## Arguments

```
mergedGRanges A GRanges object. (Tipically Generated in findOverlapsOverSamples function
                  \lambda
```
## Value

a granges of renamed peaks.

## <span id="page-20-0"></span>Description

subselect a list of GRanges created with cutGRangesPerChromosome returning only the relevant chromosomes GRanges.

#### Usage

```
keepRelevantChrs(chrGRangesList, chr = NULL)
```
### Arguments

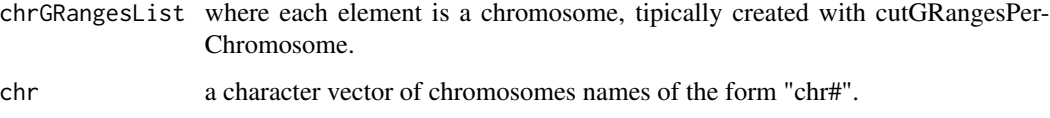

#### Value

the input chrGRangesList with only the relevat chromosomes.

## Examples

```
library("GenomicRanges")
gr1 <- GRanges(
            seqnames=Rle(c("chr1", "chr2", "chr1", "chr3"), c(1, 3, 2, 4)),
            ranges=IRanges(1:10, end=10),
            strand=Rle(strand(c("-", "+", "*", "+", "-")), c(1, 2, 2, 3, 2)),
            seqlengths=c(chr1=11, chr2=12, chr3=13))
grlc <- cutGRangesPerChromosome(gr1)
(grlChr <- keepRelevantChrs(grlc, c("chr1", "chr3")))
```
rcpparma\_get\_disjoint\_max\_win

*rcpparma\_get\_disjoint\_max\_win Computes the disjoint max\_win matrix.*

#### Description

rcpparma\_get\_disjoint\_max\_win Computes the disjoint max\_win matrix.

## Usage

```
rcpparma_get_disjoint_max_win(
 z0,
  sigwin = 10L,zthresh = 10,
 nmax = 9999999L,
 verbose = TRUE
)
```
## Arguments

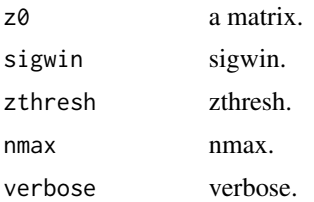

### Value

a matrix of three columns (bin\_idx, win\_idx, z\_val) idxs in C style.

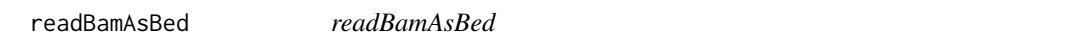

#### Description

read a bam file into a bed like format. forcing UCSC format for chromosomes names.

## Usage

```
readBamAsBed(file)
```
## Arguments

file Character indicating path to bam file.

## Value

GRanges object.

## Examples

```
files <- list.files(system.file("extdata/bam", package="DEScan2"),
                    full.names=TRUE)
gr <- readBamAsBed(files[1])
```
<span id="page-21-0"></span>

<span id="page-22-0"></span>readBedFile *readBedFile*

## Description

read a bed file into a GenomicRanges like format. forcing UCSC format for chromosomes names.

#### Usage

```
readBedFile(filename, arePeaks = FALSE)
```
## Arguments

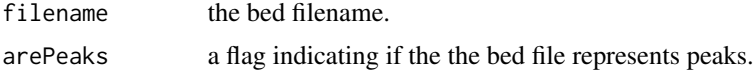

## Value

GRanges object

#### Examples

```
bedFile <- list.files(system.file("extdata/bed",package="DEScan2"),
                        full.names=TRUE)
gr <- readBedFile(bedFile)
```
readFilesAsGRangesList

*readFilesAsGRangesList*

## Description

Takes in input the path of bam/bed files to process and stores them in a GRangesList object, named with filePath/filenames. (for lazy people)

## Usage

```
readFilesAsGRangesList(
  filePath,
  fileType = c("bam", "bed", "bed.zip", "narrow", "broad"),
  genomeName = NULL,
 onlyStdChrs = TRUE,
 arePeaks = TRUE,
  verbose = TRUE
\mathcal{E}
```
## Arguments

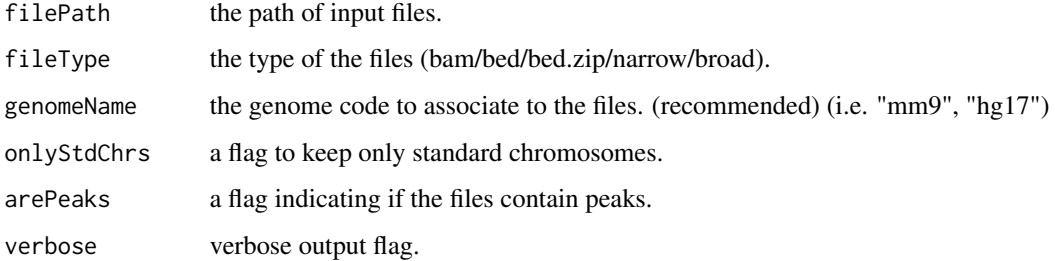

## Value

a GRangesList object

## Examples

```
files.path <- system.file("extdata/bam", package="DEScan2")
grl <- readFilesAsGRangesList(filePath=files.path, fileType="bam",
                                genomeName="mm9", onlyStdChrs=TRUE,
                                verbose=TRUE)
class(grl)
names(grl)
grl
```
RleListToRleMatrix *RleListToRleMatrix*

## Description

a wrapper to create a RleMatrix from a RleList object.

## Usage

```
RleListToRleMatrix(RleList, dimnames = NULL)
```
## Arguments

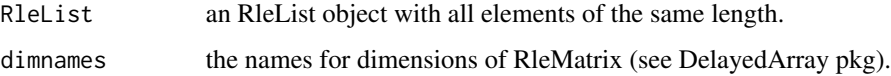

## Value

a RleMatrix from DelayedArray package.

<span id="page-23-0"></span>

## <span id="page-24-0"></span>saveGRangesAsBed 25

## Examples

```
library("DelayedArray")
lengths \leftarrow c(3, 1, 2)
values <- c(15, 5, 20)
el1 <- S4Vectors::Rle(values=values, lengths=lengths)
el2 <- S4Vectors::Rle(values=sort(values), lengths=lengths)
rleList <- IRanges::RleList(el1, el2)
names(rleList) <- c("one", "two")
(rleMat <- RleListToRleMatrix(rleList))
```
saveGRangesAsBed *saveGRangesAsBed*

## Description

save a GRanges object as bed file.

### Usage

```
saveGRangesAsBed(
 GRanges,
  filepath = tempdir(),
 filename = tempfile(),
  force = FALSE,
 verbose = FALSE
)
```
#### Arguments

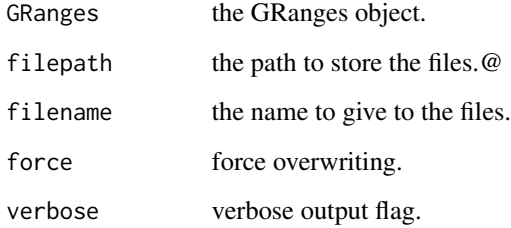

## Value

none

## Examples

```
library("GenomicRanges")
gr <- GRanges(
       seqnames=Rle(c("chr1", "chr2", "chr1", "chr3"), c(1, 3, 2, 4)),
        ranges=IRanges(1:10, end=10),
       strand=Rle(strand(c("-", "+", "*", "+", "-")), c(1, 2, 2, 3, 2)),
        seqlengths=c(chr1=11, chr2=12, chr3=13))
saveGRangesAsBed(GRanges=gr, filepath=tempdir(), filename=tempfile(),
                    verbose=TRUE)
```
saveGRangesAsTsv *saveGRangesAsTsv*

## Description

save a GRanges object as tsv file.

## Usage

```
saveGRangesAsTsv(
 GRanges,
  filepath = tempdir(),
  filename = tempfile(),
  col.names = NA,
 row.names = TRUE,
  sep = "\t",
  force = FALSE,
  verbose = FALSE
)
```
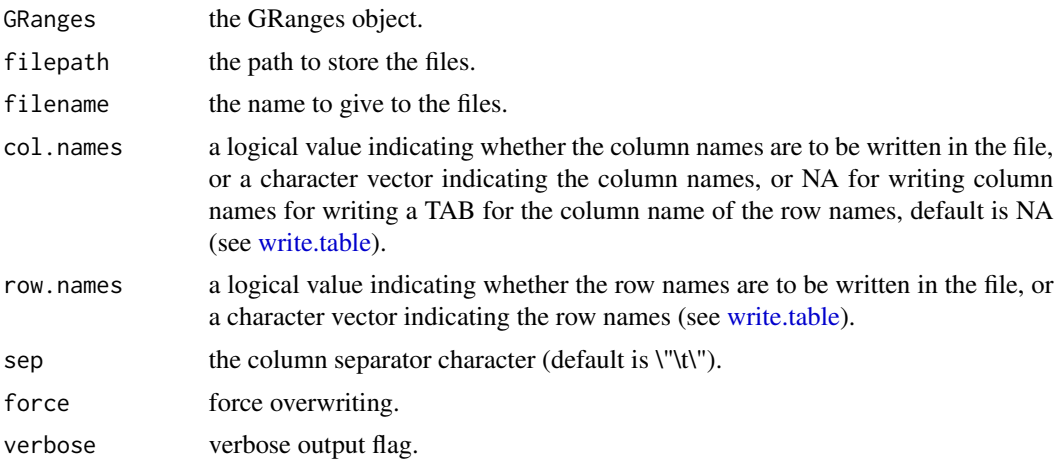

<span id="page-25-0"></span>

## <span id="page-26-0"></span>setGRGenomeInfo 27

#### Value

none

#### Examples

```
gr <- GRanges(
       seqnames=Rle(c("chr1", "chr2", "chr1", "chr3"), c(1, 3, 2, 4)),
       ranges=IRanges(1:10, end=10),
       strand=Rle(strand(c("-", "+", "*", "+", "-")), c(1, 2, 2, 3, 2)),
       seqlengths=c(chr1=11, chr2=12, chr3=13))
saveGRangesAsTsv(gr, verbose=TRUE)
```
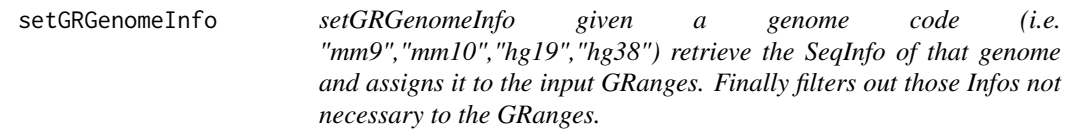

## Description

setGRGenomeInfo given a genome code (i.e. "mm9","mm10","hg19","hg38") retrieve the SeqInfo of that genome and assigns it to the input GRanges. Finally filters out those Infos not necessary to the GRanges.

## Usage

```
setGRGenomeInfo(GRanges, genomeName = NULL, verbose = FALSE)
```
#### Arguments

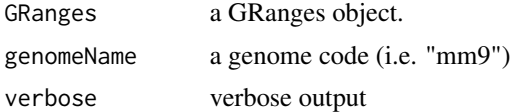

## Value

a GRanges object with the seqinfo of the genome code

## Examples

```
library("GenomicRanges")
gr <- GRanges(
       seqnames=Rle(c("chr1", "chr2", "chr1", "chr3"), c(1, 3, 2, 4)),
       ranges=IRanges(1:10, end=10),
       strand=Rle(strand(c("-", "+", "*", "+", "-")), c(1, 2, 2, 3, 2)),
       seqlengths=c(chr1=11, chr2=12, chr3=13))
mm9gr <- setGRGenomeInfo(GRanges=gr, genomeName="mm9", verbose=TRUE)
```
# <span id="page-27-0"></span>Index

∗ internal. computeZ, [6](#page-5-0) ∗ internal binnedCovOnly, [4](#page-3-0) binToChrCoordMatRowNames, [4](#page-3-0) c\_get\_disjoint\_max\_win, [11](#page-10-0) computeCoverageMovingWindowOnChr, [5](#page-4-0) computeLambdaOnChr, [5](#page-4-0) evenRunMean, [13](#page-12-0) evenRunSum, [13](#page-12-0) generateDFofSamplesPerChromosomes, [18](#page-17-0) get\_disjoint\_max\_win, [19](#page-18-0) giveUniqueNamesToPeaksOverSamples, [20](#page-19-0) initMergedPeaksNames, [20](#page-19-0) rcpparma\_get\_disjoint\_max\_win, [21](#page-20-0)

binnedCoverage, [3](#page-2-0) binnedCovOnly, [4](#page-3-0) binToChrCoordMatRowNames, [4](#page-3-0) bpparam, *[14](#page-13-0)*, *[17](#page-16-0)*

```
c_get_disjoint_max_win, 11
computeCoverageMovingWindowOnChr, 5
computeLambdaOnChr, 5
computeZ, 6
constructBedRanges, 7
countFinalRegions, 8
createGranges, 9
cutGRangesPerChromosome, 10
```
DEScan2, [11](#page-10-0) divideEachSampleByChromosomes, [12](#page-11-0)

```
evenRunMean, 13
evenRunSum, 13
```
finalRegions, [14](#page-13-0) findOverlapsOverSamples, [15](#page-14-0) findPeaks, [16](#page-15-0) fromSamplesToChrsGRangesList, [18](#page-17-0)

generateDFofSamplesPerChromosomes, [18](#page-17-0) get\_disjoint\_max\_win, [19](#page-18-0) giveUniqueNamesToPeaksOverSamples, [20](#page-19-0)

initMergedPeaksNames, [20](#page-19-0)

keepRelevantChrs, [21](#page-20-0)

rcpparma\_get\_disjoint\_max\_win, [21](#page-20-0) readBamAsBed, [22](#page-21-0) readBedFile, [23](#page-22-0) readFilesAsGRangesList, [23](#page-22-0) RleListToRleMatrix, [24](#page-23-0)

saveGRangesAsBed, [25](#page-24-0) saveGRangesAsTsv, [26](#page-25-0) setGRGenomeInfo, [27](#page-26-0)

write.table, *[26](#page-25-0)*